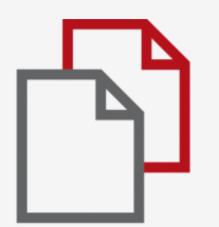

# StrikePlagiarism.com

integration with

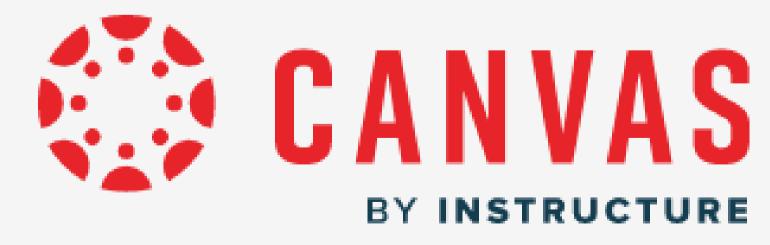

## How to get access?

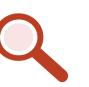

StrikePlagiarism.com

Platform Manager's dashboard

English

Kazakh

Russian | Spanish

n || G

German

#### How do you access StrikePlagiarism LTI?

Select the LMS that you institution uses to integrate with StrikePlagiarism to see the relevant guidance.

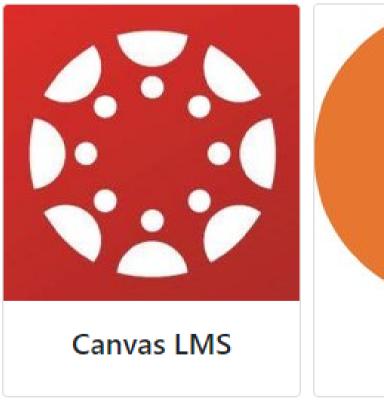

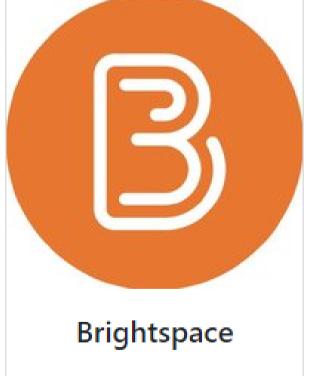

### 1.Register at the LTI form and:

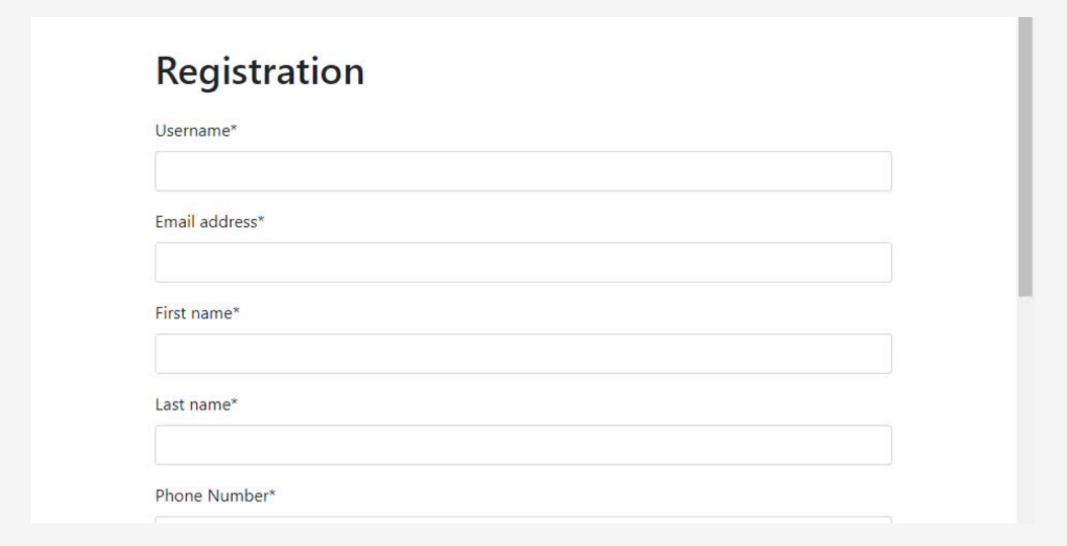

2.Enter your data.

| StrikePlagiar | ism.com              |              |       |  |
|---------------|----------------------|--------------|-------|--|
|               | Log in to the system |              |       |  |
|               | Login                |              |       |  |
|               | Password             |              |       |  |
|               |                      | Registration | Login |  |

#### After registration, enter the Canvas to get the deployment data.

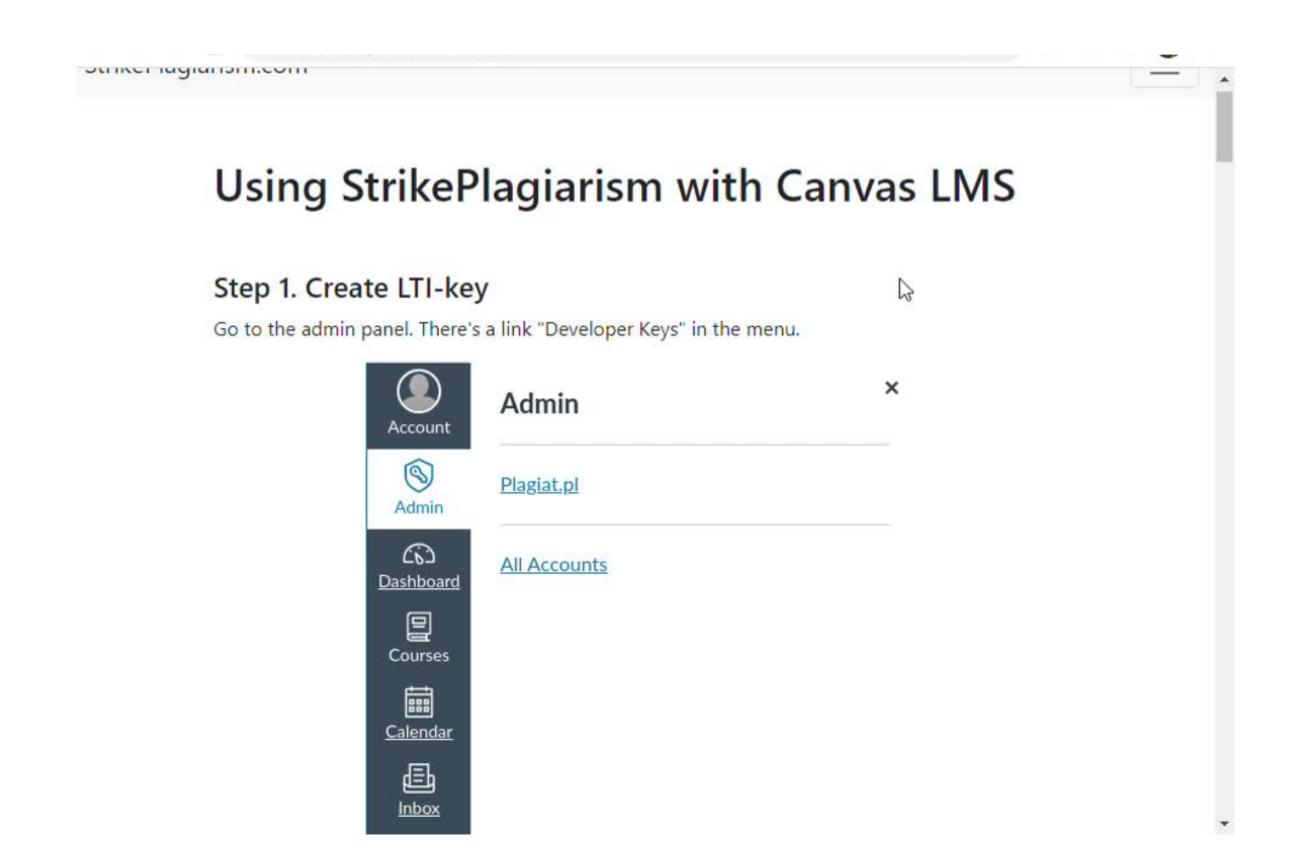

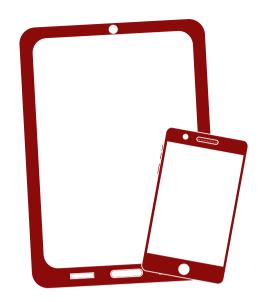

Thank you!

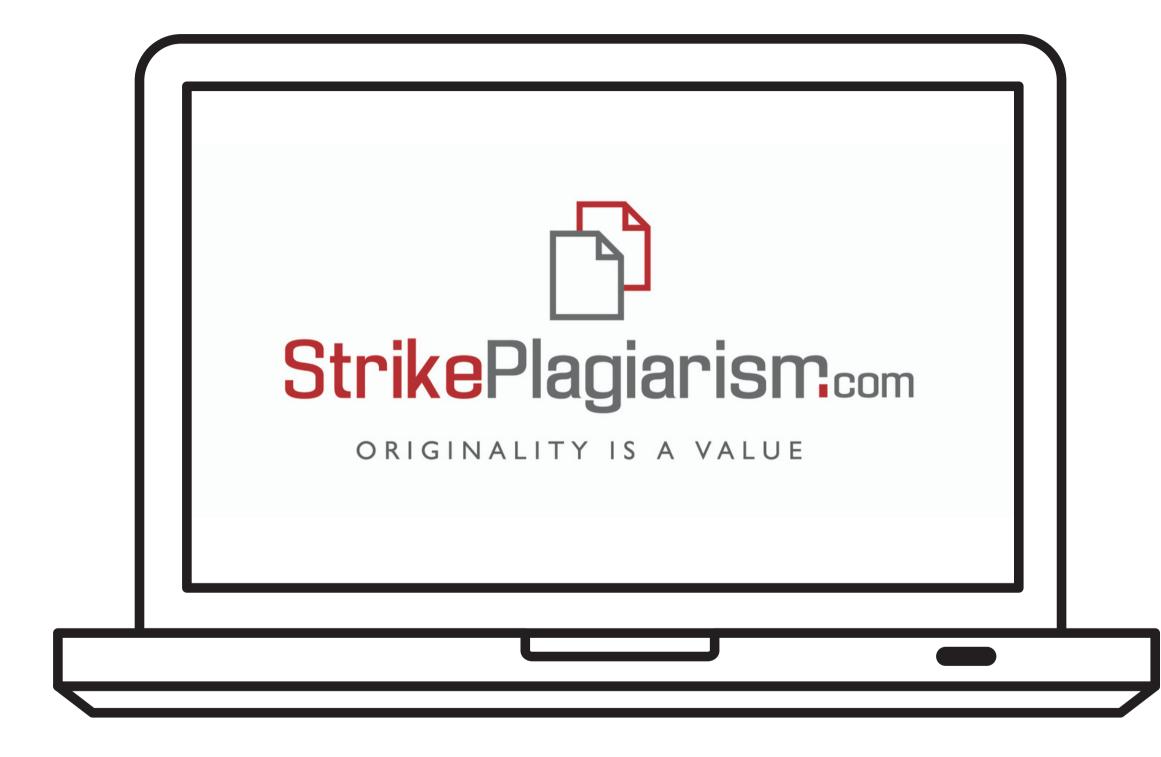

If you have any questions, please, contact us contact@strikeplagiarism.com